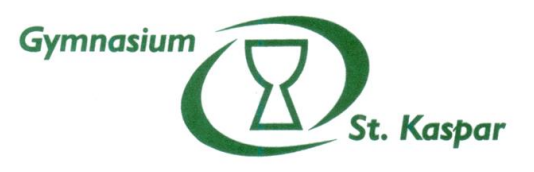

33014 Bad Driburg Gymnasium St. Kaspar Paderborner Straße 24

Stand 03.08.2023

## **Nutzungsregeln für die iPad-Klasse am Gymnasium St. Kaspar**

Mein Gerät wird von der Schule mit dem Mobile-Device-Management (MDM) verwaltet. Dadurch ist es der Systemadministration möglich, ausschließlich Gerätetyp, -bezeichnung, und Name des Gerätes zu sehen, das Gerät zu sperren und zurückzusetzen, Bluetooth ein- und auszuschalten, den persönlichen Hotspot, den Modus "verloren" und das Datenroaming zu aktivieren und zu deaktivieren. Die Fachlehrkräfte können und dürfen mit der classroom-App in einem Klassenraum die Benutzung des iPads einschränken und den aktuellen Bildschirminhalt nur einsehen. (Dies wird durch einen blauen Balken beim Schülergerät angezeigt.)

Bei der Benutzung meines iPads beachte ich die folgenden Regeln:

- Die Lehrkraft kann die Nutzung digitaler Endgeräte in ihrem Unterricht einschränken und untersagen.
- Ich sorge dafür, iPad und Stift angemessen geladen, mit genügend freiem Speicherplatz mitzubringen und jederzeit analog (mit Papier, Stift, …) arbeiten zu können.
- Ich sichere mein Arbeitsmaterial, sodass es bei Bedarf wiederhergestellt werden kann.
- Die mobile Datennutzung ist mir im Unterricht untersagt.
- Nachrichten und Dateien werden von mir im Unterricht nur verschickt, wenn die Lehrkraft es für unterrichtliche Zwecke erlaubt.
- Auf Aufforderung gebe ich der Lehrkraft Einsicht in meine den jeweiligen Unterricht betreffenden digitalen Schulnotizen und Materialien oder reiche mein Heft und meine Materialien "digital" ein.
- Wird das digitale Endgerät nicht zu Unterrichtszwecken gebraucht, liegt es flach auf dem Tisch oder befindet sich in meiner Schultasche, Getränke stehen nicht auf dem Tisch.
- Für die Sekundarstufe I gilt:

In den kleinen Pausen darf ich mein Gerät für schulische Zwecke benutzen. Ansonsten befindet es sich, wie in der großen Pause auch, zugeklappt in meiner Schultasche.

- Ich achte die Regeln des Persönlichkeitsrechtes und des Datenschutzes, dazu gehört insbesondere, dass das Erstellen, Bearbeiten und Teilen von Fotos, Videos und Tonaufnahmen, auf denen Mitschülerinnen, Mitschüler oder Lehrkräfte zu sehen bzw. zu hören sind, ausdrücklich verboten ist. *(Hinweis: Neben schulischen Konsequenzen bei Verstößen weisen wir darauf hin, dass strafrechtliche Konsequenzen drohen können.)*
- Die Kamera darf ich nur mit Erlaubnis der Lehrkraft nutzen. (Das gilt auch für das Abfotografieren von Tafelbildern.)

Ich habe die oben genannten administrativen Hinweise zur Kenntnis genommen und verpflichte mich, die Nutzungsregeln im Umgang mit meinem iPad einzuhalten.

\_\_\_\_\_\_\_\_\_\_\_\_\_\_\_\_\_\_\_\_\_\_\_\_\_\_\_\_\_\_\_ Name

\_\_\_\_\_\_\_\_\_\_\_\_\_\_\_\_\_\_\_\_\_\_\_\_\_\_\_\_\_\_\_ \_\_\_\_\_\_\_\_\_\_\_\_\_\_\_\_\_\_\_\_\_\_\_\_\_\_\_\_\_\_\_ Ort, Datum Unterschrift

Wir haben die oben genannten administrativen Hinweise und Nutzungsregeln zur Kenntnis genommen und sind mit ihnen einverstanden.

\_\_\_\_\_\_\_\_\_\_\_\_\_\_\_\_\_\_\_\_\_\_\_\_\_\_\_ \_\_\_\_\_\_\_\_\_\_\_\_\_\_\_\_\_\_\_\_\_\_\_\_\_\_\_\_\_\_\_\_\_\_\_\_\_ Ort, Datum Unterschrift der Eltern/ Erziehungsberechtigten